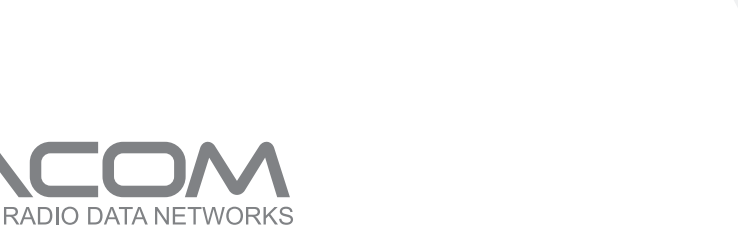

## **Overview**

- *[Typical](http://www.racom.eu/eng/products/m/midge/app/typuse/index.html) Usage*<sup>1</sup>
- *VPN [Configuration](http://www.racom.eu/eng/products/m/midge/app/vpn/index.html)*<sup>2</sup>

RVR

- *WAN [Backup](http://www.racom.eu/eng/products/m/midge/app/wanbac/index.html)*<sup>3</sup>
- *Serial SCADA [Protocols](http://www.racom.eu/eng/products/m/midge/app/ser/index.html)*<sup>4</sup>
- *Hybrid [Network](http://www.racom.eu/eng/products/m/midge/app/hybnet/index.html)*<sup>5</sup>

<sup>&</sup>lt;sup>1</sup> http://www.racom.eu/eng/products/m/midge/app/typuse/index.html<br><sup>2</sup> http://www.racom.eu/eng/products/m/midge/app/vpn/index.html<br><sup>3</sup> http://www.racom.eu/eng/products/m/midge/app/wanbac/index.html<br><sup>4</sup> http://www.racom.eu/